## **CorelDRAW Graphics Suite Comparación de versiones**

<span id="page-0-1"></span><span id="page-0-0"></span>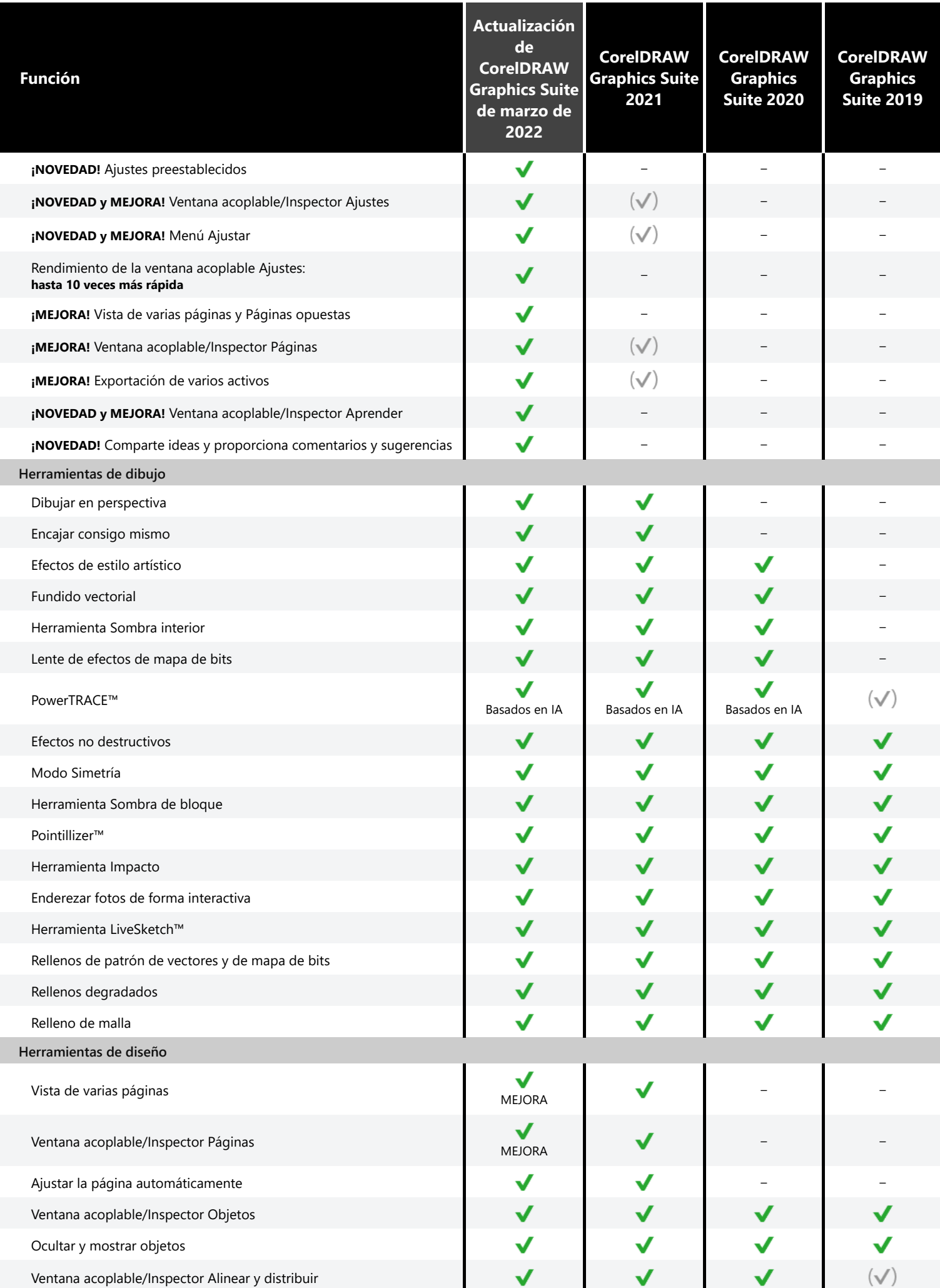

<span id="page-1-0"></span>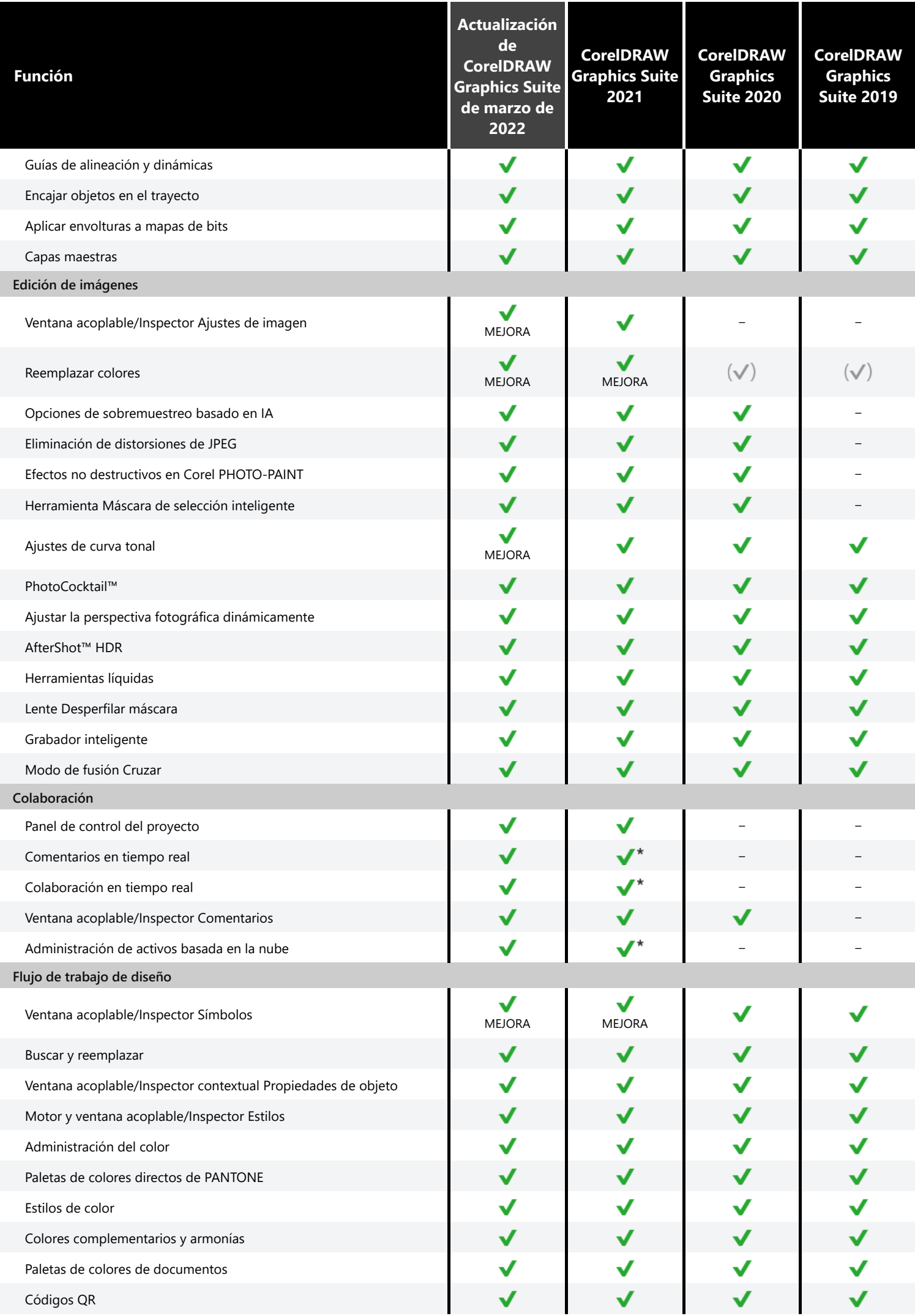

<span id="page-1-2"></span><span id="page-1-1"></span> $\frac{1}{\sqrt{2}}$ 

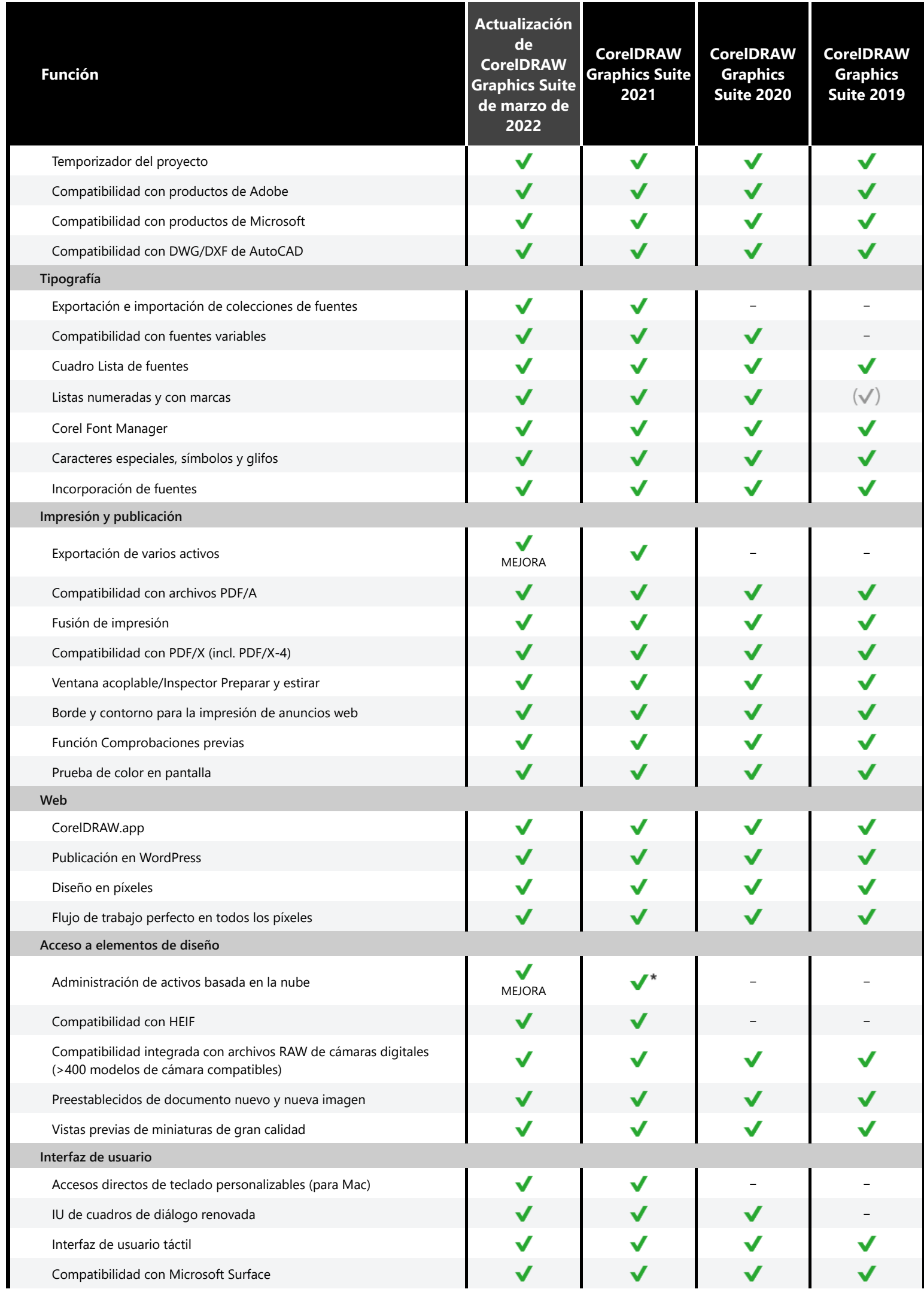

<span id="page-2-0"></span>

I

<span id="page-2-2"></span><span id="page-2-1"></span>

<span id="page-2-3"></span>

<span id="page-2-4"></span>I

<span id="page-3-1"></span><span id="page-3-0"></span>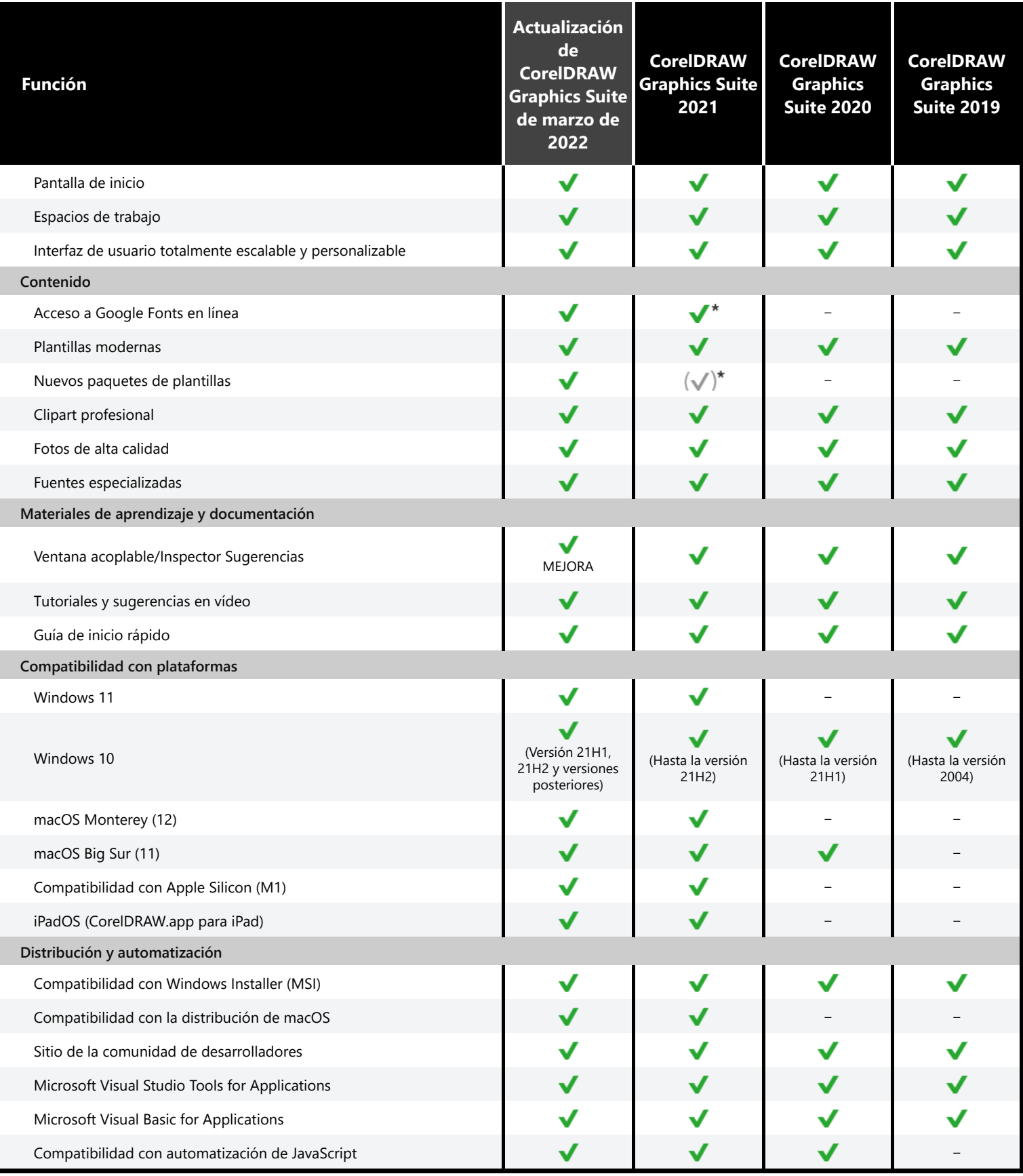

<span id="page-3-3"></span><span id="page-3-2"></span>Corel, CorelDRAW, el logotipo del globo de Corel, CorelDRAW.app, AfterShot, Corel PHOTO-PAINT, LiveSketch, PhotoCocktail, Pointillizer, PowerTRACE y Grabador inteligente son marcas comerciales o marcas registradas de Corel Corporation en Canadá, Estados Unidos y otros países. Apple, iPad, Mac y macOS son marcas comerciales de Apple Inc. Google es un marca comercial de Google LLC. Todos los demás nombres de empresas, productos y servicios, logotipos, marcas y cualquier marca registrada o sin registrar mencionada se utilizan con propósito de identificación solamente y pertenecen exclusivamente a sus respectivos propietarios. El uso de cualquier marca, nombre, logotipo u otra información, imágenes o materiales pertenecientes a un tercero no implica su aprobación. Rechazamos todo interés por la propiedad de esa información, imágenes, materiales, marcas y nombres de terceros. Para consultar todas las notificaciones e información sobre las patentes, visita [www.corel.com/patents](https://www.corel.com/en/patent/).

\*Nota: la integración con Google Fonts, las funciones de colaboración y las herramientas de administración de activos se encuentran disponibles exclusivamente con una suscripción o una licencia con mantenimiento de CorelDRAW Graphics Suite.